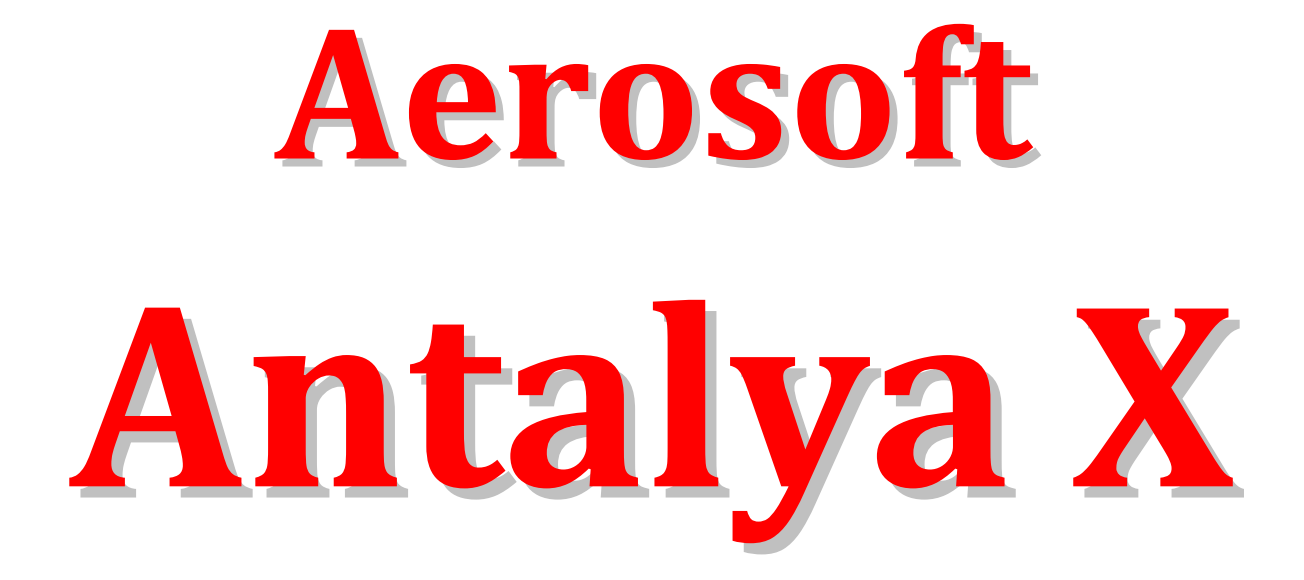

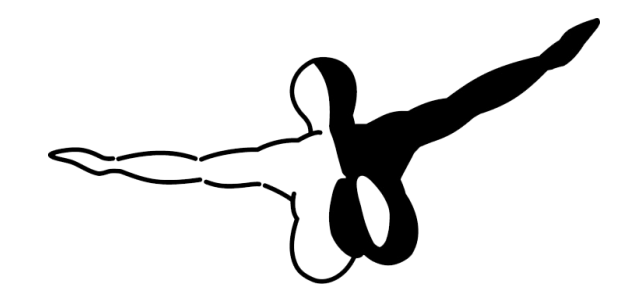

 $Q$  e r o s o  $FT$   $M$ 

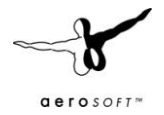

# **Contents**

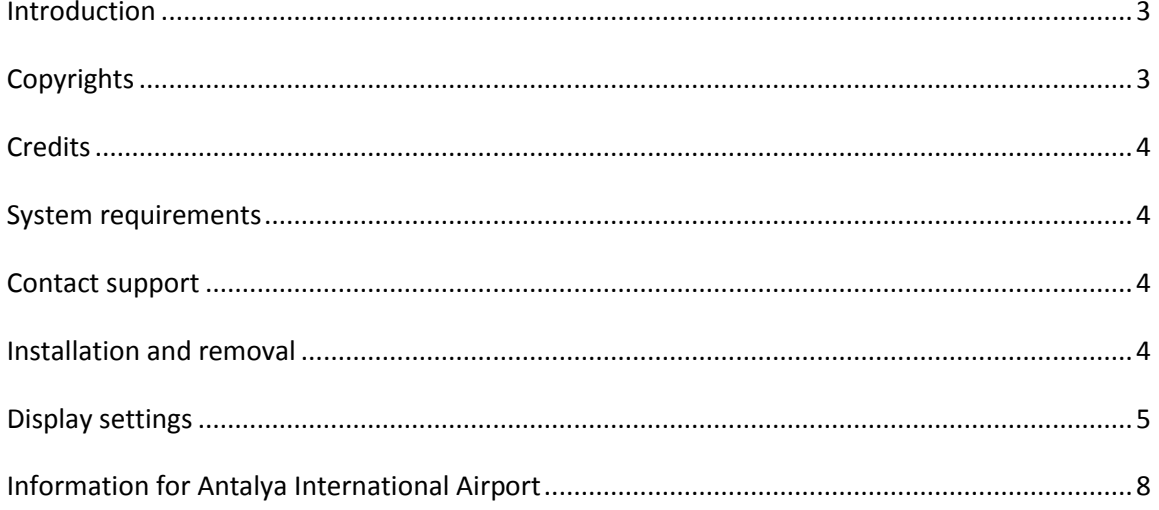

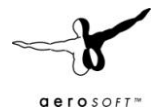

# <span id="page-2-0"></span>**Introduction**

Antalya is one of the biggest airports worldwide that relies almost entirely on tourists and if you ever want to see an airport running at top capacity go there in August as thousands of tourists are eager to get to the beaches and eager (or not) to go back home. It's also a modern and well equipped airport, very well suited for its task.

The developers of Aerosoft created this airport for FS with great attention to detail and some rather special animations and we are sure you will enjoy this airport.

# <span id="page-2-1"></span>**Copyrights**

The manual, documentation, video images, software, and all the related materials are copyrighted and cannot be copied, photocopied, translated or reduced to any electronic medium or machine legible form, neither completely nor in part, without the previous written consent of AEROSOFT. THE SOFTWARE IS FURNISHED «AS IS» AND IT DOES NOT COME FURNISHED WITH ANY GUARANTEE IMPLICIT OR EXPRESS. THE AUTHOR DECLINES EVERY RESPONSIBILITY FOR CONTINGENT MALFUNCTIONS, DECELERATION, AND ANY DRAWBACK THAT SHOULD ARISE, USING THIS SOFTWARE.

Copyright © 2010 AEROSOFT. All rights reserved. Microsoft Windows, and Flight Simulator are registered trademarks or trademarks of Microsoft Corporation in the United States and/or other Countries. All trademarks and brand names are trademarks or registered trademarks of the respective owners. Copyrights are serious stuff. If you find any pirated copies of this software please notify us at support@aerosoft.com. We will make sure reports of copyrights violation are rewarded.

Aerosoft GmbH Lindberghring 12 D-33142 Büren Germany www.aerosoft.com

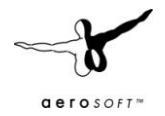

# <span id="page-3-0"></span>**Credits**

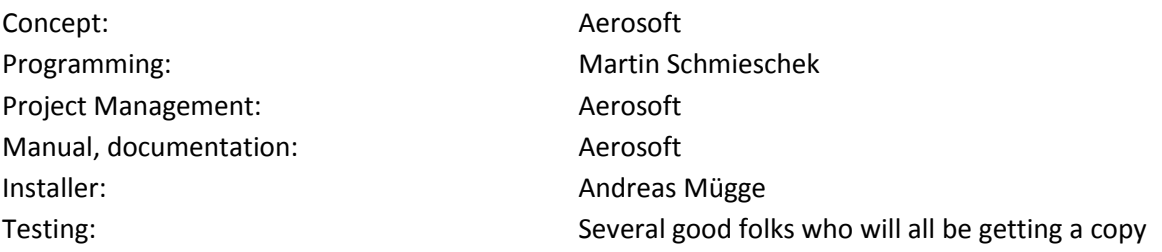

Special thanks to CGtextures.com, Ahmet Okur, Nils Appel and Omer Yildirim.

### <span id="page-3-1"></span>**System requirements**

- Intel Core 2 Duo E6850 CPU (Core 2 Quad advised)  $\bullet$
- 2 GB RAM  $\bullet$
- Direct X 9 compatible Graphics Card with minimal 512 MB  $\bullet$
- Microsoft FSX (with SP2 or Acceleration)  $\bullet$
- Windows XP, Windows VISTA, Windows 7 (fully updated)
- Adobe Acrobat<sup>®</sup> Reader 8 minimal to read and print the manual  $<sup>(1)</sup>$ </sup>  $\bullet$

(1) Available for free, download at: http://www.adobe.com/prodindex/acrobat/readstep.html

### <span id="page-3-2"></span>**Contact support**

Support for this product is done by Aerosoft. We prefer to do support on the support forum for one simple reason, it is fast and efficient because customers help customers when we are sleeping.

#### Aerosoft forums: http://www.forum.aerosoft.com/

We feel strong about support. Buying one of our products gives you the right to waste our time with questions you feel might be silly. They are not.

### <span id="page-3-3"></span>**Installation and removal**

Installation is simple, start the exe file you downloaded and follow the instructions on screen. Make sure FSX is closed and we do advise you to reboot your system before installing. After installing it can help to defragment your hard disk.

Removal should never be done manually but only using the software removal applet you will find the the Windows Control panel.

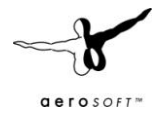

# <span id="page-4-0"></span>**Display settings**

To change your scenery settings, go to Settings -> Display

Note: All other settings not mentioned here are up to you. They don't actually affect the scenery very much. Keep in mind to do your settings with care otherwise you may overload your system.

#### **Graphics menu**

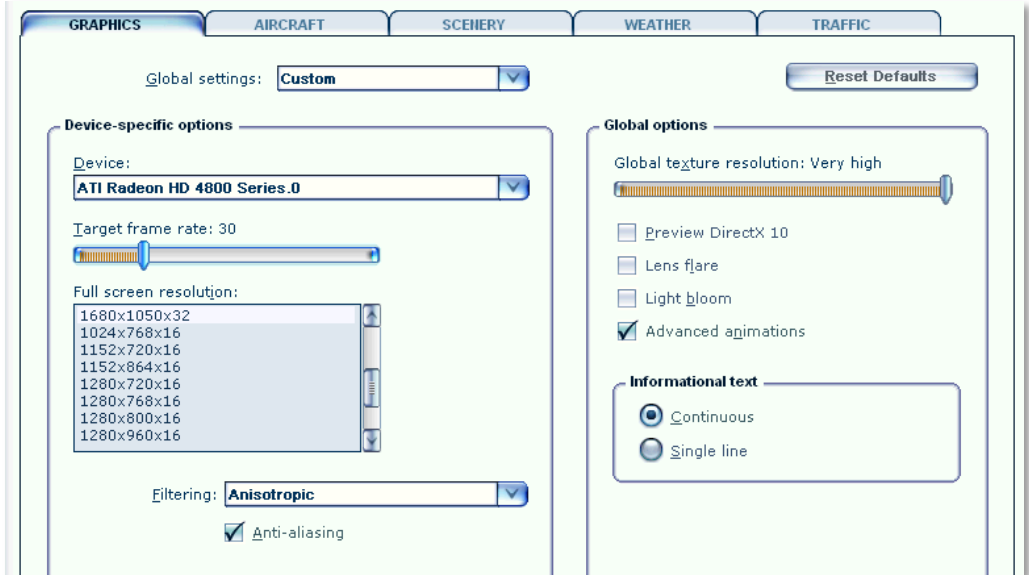

- Where other scenery benefits from an unlimited **Target frame rate**, we advise for this project a limited Target frame rate. Run it at unlimited and see what fps you get. You will notice it fluctuates a lot and that spoils the fluidity. Set it at **30** and see if your system can keep that fps, if not lower it to **25**.
- **Global texture resolution** should be at **Very high** to get the full detail in textures.
- **Advanced animations** has to set to **ON.**

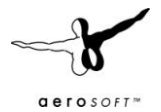

### **Scenery settings**

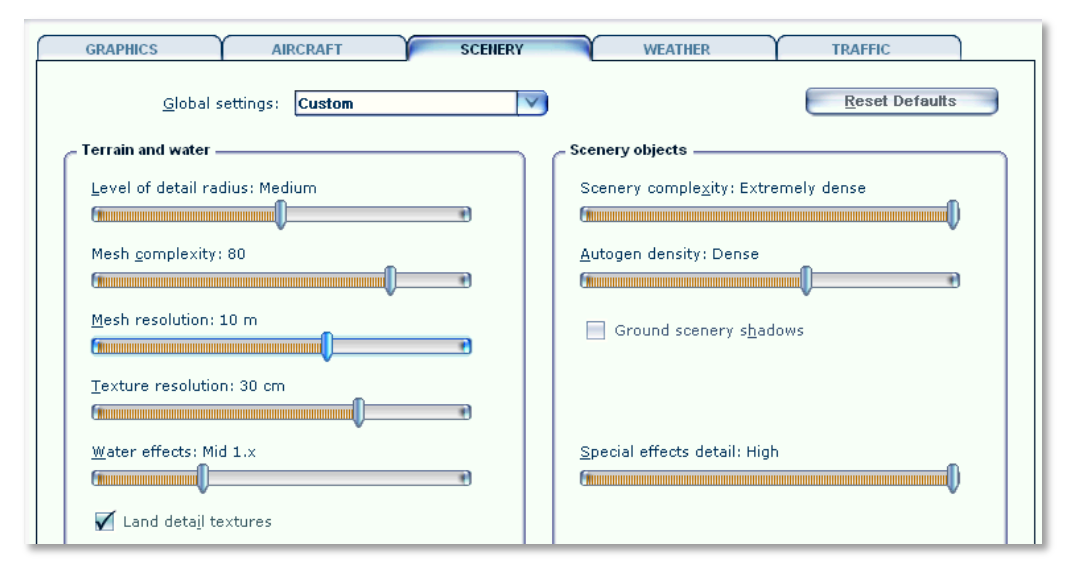

- **Mesh resolution** is an important setting for this scenery as the coastline can be incorrect  $\bullet$ when this is not set as advised. Set **Mesh Complexity** to **80** and **Mesh resolution** to **10 meters.**
- **Texture resolution** should be at **30cm/pix** or higher to get the best resolution of the aerial image under the 3D objects.
- At **Water Effects** set to **Mid 1.x** the sea will look okay but if your system can handle it we  $\bullet$ advise a higher setting.
- **Scenery Complexity** strongly affects the speed of the scenery. Start with **Extremely dense**   $\bullet$ and reduce that if your system finds it hard to cope.
- For best results we recommend to set **Autogen Density** to **Dense**. But keep in mind not all  $\bullet$ systems can handle this much detail!
- **Ground scenery shadows** can be **on** or **off** depending on your own preference.
- **Special effects details** should be on **High** to see all the special animations. $\bullet$

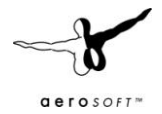

### **Traffic settings**

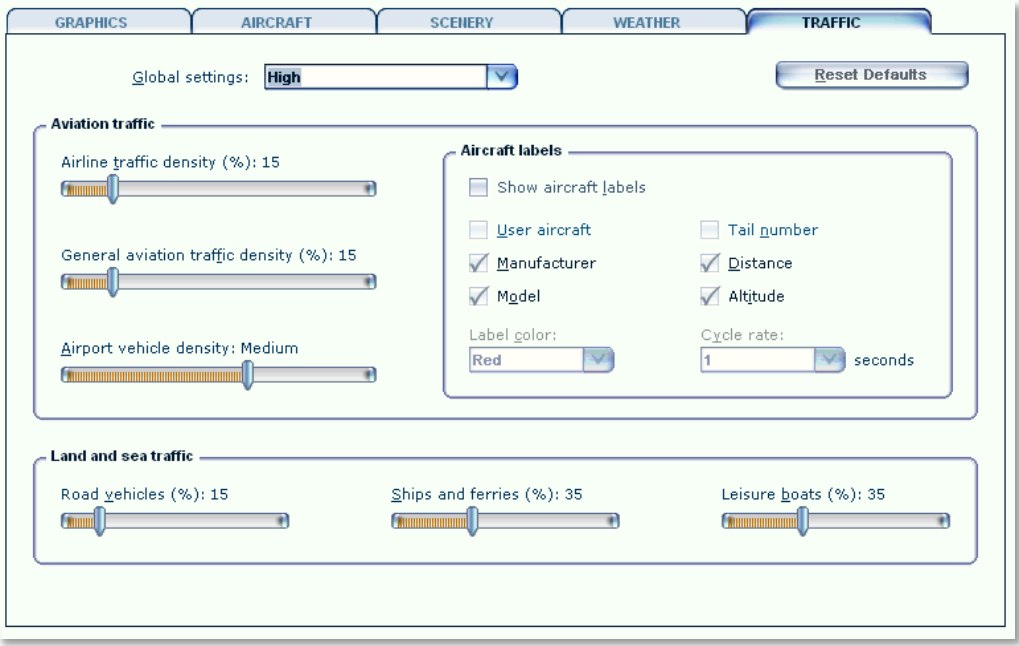

For the TRAFFIC settings we advise a cautious **High Global setting**. If this affects your fps too much reduce it to **Medium high**.

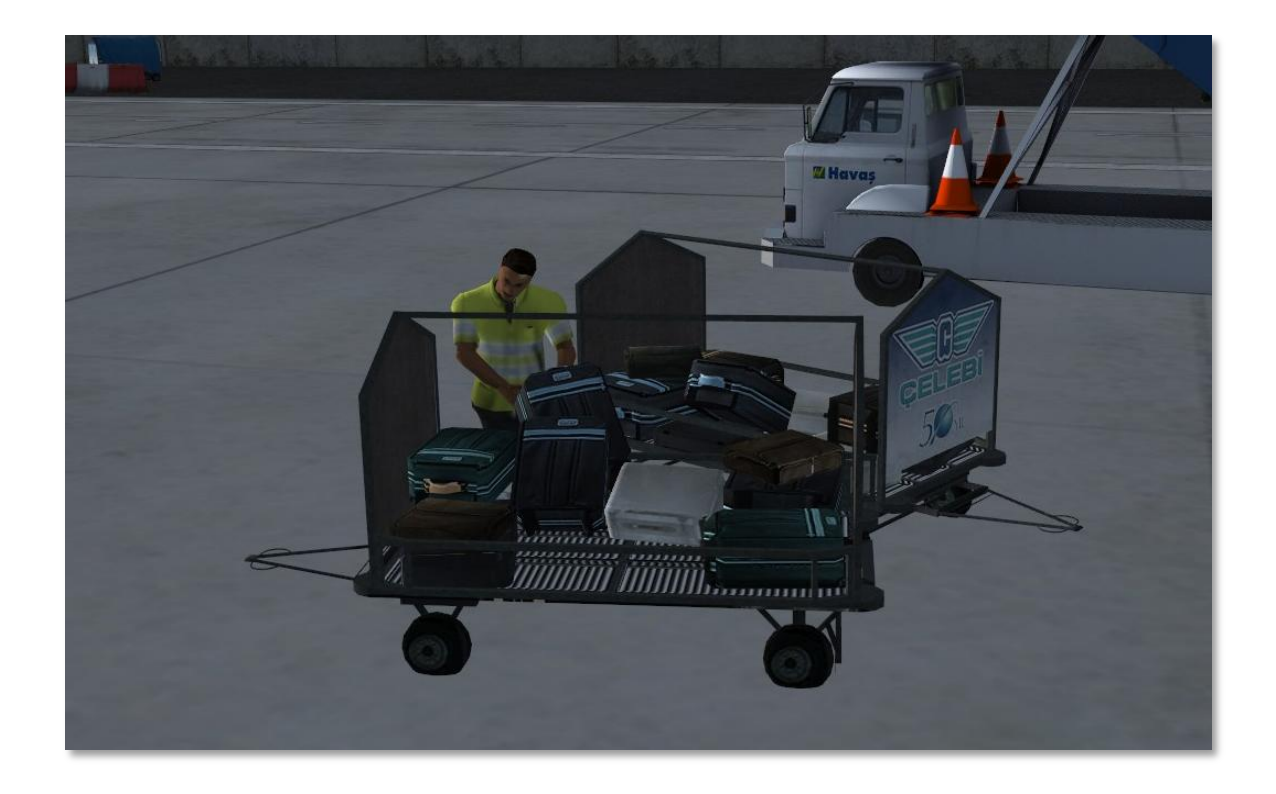

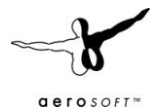

### <span id="page-7-0"></span>**Information for Antalya International Airport**

Airport codes: AYT LTAI Serves: Antalya, Antalya, Turkey Latitude: 36.898700, 36 53.922040 N, N36 53 55 Longitude: 30.800500, 30 48.030050 E, E030 48 01 Elevation: 177 ft/54 m MSL Magnetic variation: 3.6°E (2009)

#### **Radio communication frequencies**

- APP: 122.05 MHz
- ATIS: 118.275 MHz
- CLD: 123.175 MHz (CLNC DEL)
- GND: 121.90 MHz
- TWR: 125.00 MHz
- TWR: 126.10 MHz

#### **Runways**

- $\bullet$ 18C/36C: 11,155 x 148 ft (3,400 x 45 m) — paved — lighted ILS 18C: 108.70 MHz, 183° ILS 36C: 110.30 MHz, 003°
- $18L/36R: 11,155 \times 148 \text{ ft} (3,400 \times 45 \text{ m}) \text{paved} \text{lighted} \text{Civil}$ ILS 18L: 109.750 MHz, 183° ILS 36R: 108.10 MHz, 003°
- 18R/36L:  $9,811 \times 148$  ft (2,990 x 45 m) paved lighted Military

#### **Closest navaids**

- **Lara VOR-DME: LRA** (.-.. .-. .-), 113.60 MHz
- **Antalya VOR-DME: AYT** (.- -.-- -), 114.00 MHz
- **Antalya NDB: YT** (-.-- -), 302 KHz
- **Antalya NDB: GEY** (--. . -.--), 413 KHz
- **Antalya NDB: RA** (--. . -.--), 329 KHz
- **Antalya DME: ANT** (.- -. -), 109.10 MHz